Документ подписан простой электронной подписью Информация о владельце: ФИО: Ващенко Андрей Александрович Должность: Ректор Дата подписания: 22.05.2022 08:51:56 Уникальный программный ключ: 51187754f94e37d00c9236cc9eaf21a22f0a3b731acd32879ec947ce3c66589d

## **АВТОНОМНАЯ НЕКОММЕРЧЕСКАЯ ОРГАНИЗАЦИЯ ВЫСШЕГО ОБРАЗОВАНИЯ «ВОЛГОГРАДСКИЙ ИНСТИТУТ БИЗНЕСА»**

**Л. В. Шамрай-Курбатова М.В. Филиппов**

# **МЕТОДИЧЕСКИЕ РЕКОМЕНДАЦИИ ПО ВЫПОЛНЕНИЮ ВЫПУСКНОЙ КВАЛИФИКАЦИОННОЙ РАБОТЫ**

Направление подготовки: 09.03.03 Прикладная информатика

Квалификация (степень): Бакалавр

Направленность /профиль: Менеджмент в области информационных технологий

Форма обучения: очная, очно-заочная, заочная

Год набора: 2021, 2022

Волгоград 2022

## **ББК 65.290-2 Ш 19**

Направление подготовки 09.03.03 Прикладная информатика бакалавриат Направленность (профиль) подготовки «Менеджмент в области информационных технологий»

> *Авторы:* к.э.н., доцент кафедры экономики и управления АНО ВО «Волгоградский институт бизнеса» *Л. В. Шамрай-Курбатова* к.т.н., доцент кафедры экономики и управления АНО ВО «Волгоградский институт бизнеса» *Филиппов М.В.*

## **Шамрай-Курбатова Л.В.**

**Ш 19** Методические рекомендации по выполнению выпускной квалификационной работы / Л. В. Шамрай-Курбатова, М.В. Филиппов – Волгоград : Изд-во АНО ВО ВИБ, 2022. – 48 с. – (Направление подготовки 09.03.03 Прикладная информатика, направленность (профиль) «Менеджмент в области информационных технологий»).

> Методические рекомендации по выполнению выпускной квалификационной работы предназначены для выпускников направления подготовки 09.03.03 Прикладная информатика всех форм обучения, руководителей ВКР, консультантовпреподавателей и других лиц, курирующих подготовку и защиту ВКР.

#### **ББК 65.290-2**

© Волгоградский институт бизнеса, 2022 © Шамрай-Курбатова Л. В., Филиппов М.В., 2022

# **СОДЕРЖАНИЕ**

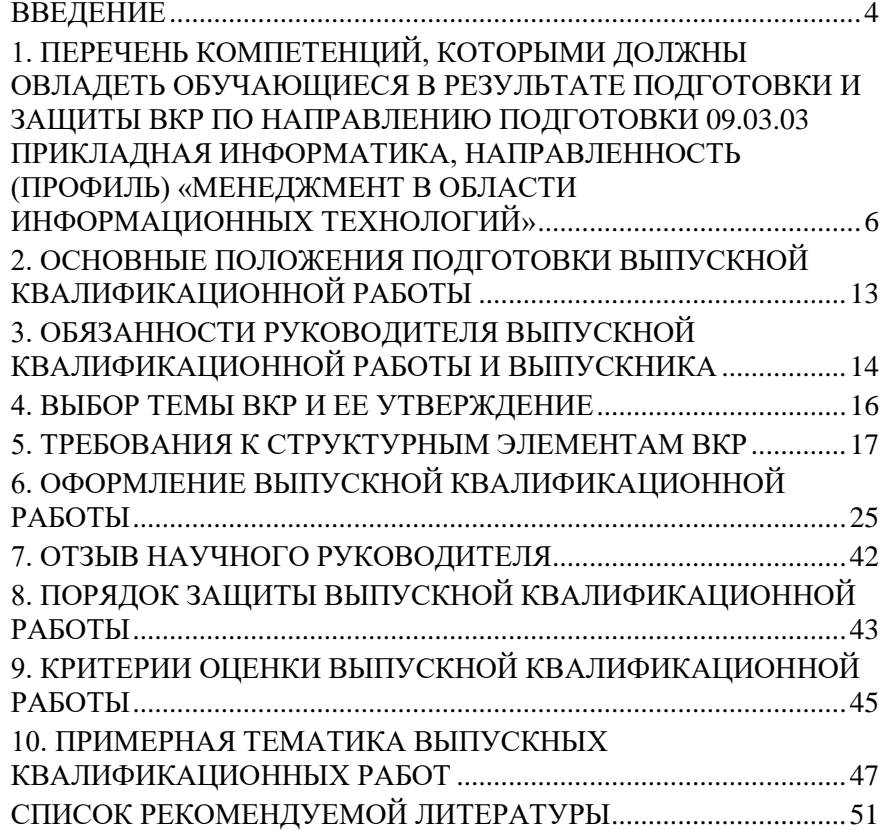

### **ВВЕДЕНИЕ**

<span id="page-3-0"></span>Итоговая аттестация выпускника высшего учебного заведения является обязательной и осуществляется после освоения образовательной программы в полном объеме.

Целью итоговой аттестации является установление уровня готовности выпускника к выполнению профессиональных задач.

Основными задачами итоговой аттестации являются - проверка соответствия выпускника требованиям ФГОС ВО и определение уровня выполнения задач, поставленных в образовательной программе ВО.

Итоговая аттестация проводится в форме защиты выпускной квалификационной работы.

Методические рекомендации по выполнению выпускной квалификационной работы написаны в соответствии с требованиями:

- Федерального закона «Об образовании в Российской Федерации» от 29 декабря 2012 г. №273-ФЗ (действующая редакция);
- Федеральный государственный образовательный стандарт высшего образования по направлению подготовки 09.03.03 Прикладная информатика (уровень бакалавриата), утвержденный приказом Министерства образования и науки Российской Федерации от 12 марта 2015 г. № 207;
- Порядка организации и осуществления образовательной деятельности по основным профессиональным образовательным программам высшего образования – программам бакалавриата, программам специалитета, программам магистратуры, утвержденным приказом Минобрнауки РФ от 05.04.2017 г. № 301;
- Порядка проведения государственной итоговой аттестации по основным профессиональным образовательным программам высшего образования – программам бакалавриата, программам специалитета и программам магистратуры, утвержденного приказом Минобрнауки России от 29.06.2015 N 636 (ред. от 28.04.2016);
- Порядка проведения итоговой аттестации по образовательным программам высшего образования – программам бакалавриата, программам специалитета, программам магистратуры. Приказ ректора АНО ВО ВИБ № 42-о от 13.03.2020 г.

Основной задачей методических рекомендаций является помощь обучающемуся в выполнении выпускной квалификационной работы и подготовке к ее защите. В них определены общие требования к структуре, содержанию и оформлению работы.

По результатам защиты ВКР экзаменационная комиссия (ЭК) принимает решение о присвоении обучающемуся степени бакалавра по направлению подготовки 09.03.03 Прикладная информатика, бакалавриат, направленность (профиль) «Менеджмент в области информационных технологий».

.

## <span id="page-5-0"></span>**1. ПЕРЕЧЕНЬ КОМПЕТЕНЦИЙ, КОТОРЫМИ ДОЛЖНЫ ОВЛАДЕТЬ ОБУЧАЮЩИЕСЯ В РЕЗУЛЬТАТЕ ПОДГОТОВКИ И ЗАЩИТЫ ВКР ПО НАПРАВЛЕНИЮ ПОДГОТОВКИ 09.03.03 ПРИКЛАДНАЯ ИНФОРМАТИКА БАКАЛАВРИАТ НАПРАВЛЕННОСТЬ (ПРОФИЛЬ) ПОДГОТОВКИ «МЕНЕДЖМЕНТ В ОБЛАСТИ ИНФОМАЦИОННЫХ ТЕХНОЛОГИЙ»**

В результате подготовки и защиты выпускной квалификационной работы по направлению подготовки Направление подготовки 09.03.03 Прикладная информатика, направленность (профиль) «Менеджмент в области информационных технологий» выпускник овладеет следующими компетенциями:

а) универсальными компентенциями (УК):

**УК-1. Способен осуществлять поиск, критический анализ и синтез информации, применять системный подход для решения поставленных задач**

УК-1.1. Способен определить возможные варианты решения задачи, оценивая их достоинства и недостатки, осуществить декомпозицию задачи выделяя ее базовые составляющие.

УК-1.2. Способен выявить естественно-научную

сущность проблем, возникающих в ходе профессиональной деятельности и привлечь для их решения соответствующий системный подход.

**УК-2. Способен определять круг задач в рамках поставленной цели и выбирать оптимальные способы их решения, исходя из действующих правовых норм, имеющихся ресурсов и ограничений**

УК-2.1. Способен сформулировать в рамках поставленной цели проекта совокупность взаимосвязанных задач, обеспечивающих ее достижение, исходя из имеющихся ресурсов и ограничений.

УК-2.2. Способен спроектировать решение конкретной

задачи исходя из правовых норм и экономических знаний в различных сферах жизнедеятельности.

### **УК-3. Способен осуществлять социальное взаимодействие и реализовывать свою роль в команде**

УК-3.1. Способен эффективно использовать стратегии сотруд-

6

ничества для достижения поставленной цели, определить свою роль в команде.

УК-3.2. Способен эффективно взаимодействовать с другими членами команды, в том числе участвовать в обмене информацией, знаниями и опытом, и презентации результатов работы команды

**УК-4. Способен осуществлять деловую коммуникацию в устной и письменной формах на государственном языке Российской Федерации и иностранном(ых) языке(ах)**

УК-4.1. Способен выбирать на государственном и иностранном (-ых) языках коммуникативно приемлемые стиль делового общения, вербальные и невербальные средства взаимодействия с партнерами

УК-4.2. Способен использовать информационно коммуникационные технологии при поиске необходимой информации в процессе решения стандартных коммуникативных задач на государственном и иностранном (-ых) языках.

**УК-5. Способен воспринимать межкультурное разнообразие общества в социально-историческом, этическом и философском контекстах**

УК-5.1. Способен различать уровни познания, понимает, что собой представляет мировоззрение, как оно формируется и по каким

основаниям может быть типологизировано, способен ставить философские вопросы и видеть возможные направления их решения.

УК-5.2. Способен продемонстрировать уважительное отношение к историческому наследию и социокультурным традициям различных социальных групп, опирающееся на знание этапов исторического развития России в контексте мировой истории и ряда культурных традиций мира

**УК-6. Способен управлять своим временем, выстраивать и реализовывать траекторию саморазвития на основе принципов образования в течение всей жизни**

УК-6.1. Способен реализовать намеченные цели деятельности с учетом условий, средств, личностных возможностей, этапов карьерного роста, временной перспективы развития деятельности и требований рынка труда

УК-6.2. Способен критически оценить эффективность использования времени и других ресурсов при решении поставленных задач, а также относительно полученного результата

**УК-7. Способен поддерживать должный уровень физической подготовленности для обеспечения полноценной социальной и профессиональной деятельности**

УК-7.1. Способен определить методы и средства физической культуры и спорта для восстановления работоспособности в условиях повышенного нервного напряжения, для коррекции собственного здоровья

УК-7.2. Способен использовать нормы здорового образа жизни, здоровье сберегающие технологии для поддержания уровня физической формы и профилактики профессиональных заболеваний, психофизического и нервно-эмоционального утомления на рабочем месте

**УК-8. Способен создавать и поддерживать в повседневной жизни и в профессиональной деятельности безопасные условия жизнедеятельности для сохранения природной среды, обеспечения устойчивого развития общества, в том числе при угрозе и возникновении чрезвычайных ситуаций и военных конфликтов**

УК-8.1. Способен обеспечивать безопасность на рабочем месте в условиях воздействия опасных производственных факторов, готов принимать участие в оказании первой помощи при травмах и внезапных заболеваниях.

УК-8.2. Способен соблюдать основные требования безопасности условий жизнедеятельности для сохранения природной среды, обеспечения устойчивого развития общества, в том числе при угрозе и возникновении чрезвычайных ситуаций и военных конфликтов

**УК-9. Способен принимать обоснованные экономические решения в различных областях жизнедеятельности**

УК-9.1 Способен использовать основы экономических знаний в профессиональной сфере деятельности, ориентируясь в отечественных и международных источниках информации

УК-9.2 Способен решать задачи ведения экономической и хозяйственной деятельности с учетом нормативного и правового регулирования в профессиональной сфере

**УК-10. Способен формировать нетерпимое отношение к коррупционному поведению**

УК-10.1 Способен систематизировать финансовоэкономическую и юридическую информацию, осуществлять профессиональную деятельность, основанную на принципах, направленных на устранение коррупционных правонарушений

8

УК-10.2 Способен определить сущность проявлений коррупции и проанализировать мероприятия по противодействию коррупции в рамках отдельных организаций

б) общепрофессиональными компетенциями (ОПК):

**ОПК-1. Способен применять естественно-научные и общеинженерные знания, методы математического анализа и моделирования, теоретического и экспериментального исследования в профессиональной деятельности;**

ОПК-1.1 – Способен применить методы математического анализа и моделирования, теоретического и экспериментального исследования для изучения предметной области при автоматизации бизнес-процессов.

ОПК-1.2 – Способен определить необходимость и постановку задач экспериментального исследования, средства и методы обработки экспериментальных данных.

**ОПК-2. Способен понимать принципы работы современных информационных технологий и программных средств, в том числе отечественного производства, и использовать их при решении задач профессиональной деятельности;**

ОПК-2.1 – Способен использовать современные информационные технологии и программные средства при решении задач автоматизации предметной области.

ОПК-2.2 – Способен применять информационные технологии и программные средства отечественного производства на практике.

**ОПК-3. Способен решать стандартные задачи профессиональной деятельности на основе информационной и библиографической культуры с применением информационнокоммуникационных технологий и с учетом основных требований информационной безопасности;**

ОПК-3.1 - Способен решать задачи, связанные с обеспечением информационной безопасности.

ОПК-3.2 - Способен решать стандартные задачи профессиональной деятельности на основе информационной и библиографической культуры с использованием сетевых технологий.

**ОПК-4. Способен участвовать в разработке стандартов, норм и правил, а также технической документации, связанной с профессиональной деятельностью;**

ОПК-4.1 - Способен применять требования стандартов, норм и правил для разработки технической и проектной документации, связанной с производством программных продуктов.

ОПК – 4.2 - Способен разрабатывать техническую и проектную документацию на всех этапах производства программного продукта.

**ОПК-5. Способен инсталлировать программное и аппаратное обеспечение для информационных и автоматизированных систем**;

ОПК-5.1. Способен устанавливать и заменять модули в компьютере.

ОПК-5.2 Способен инсталлировать и настраивать программное обеспечение, а также проверять работоспособность компьютера.

## **ОПК-6. Способен анализировать и разрабатывать организационно-технические и экономические процессы с применением методов системного анализа и математического моделирования;**

ОПК-6.1 – Способен на основе методов системного анализа и математического моделирования осуществлять разработку бизнес-требований к системе.

ОПК-6.2 – Способен на основе методов системного анализа и математического моделирования выполнять постановку целей, разработку концепции системы, разработку технического задания на создание программного обеспечения.

**ОПК-7. Способен разрабатывать алгоритмы и программы, пригодные для практического применения;**

ОПК-7.1 – Способен разработать алгоритм работы компонентов программного продукта, осуществлять выбор языка для решения задачи.

ОПК-7.2 Способен разработать программный код в одной из современных сред программирования

**ОПК-8. Способен принимать участие в управлении проектами создания информационных систем на стадиях жизненного цикла;**

ОПК-8.1 Способен управлять проектами создания информационных систем на всех стадиях жизненного цикла.

ОПК-8.2 Способен управлять и осуществлять мониторинг работ по проекту, а также обеспечить контроль качества проектов в области информационных технологий на всех стадиях жизненного цикла.

**ОПК-9. Способен принимать участие в реализации профессиональных коммуникаций с заинтересованными участниками проектной деятельности и в рамках проектных групп**.

ОПК-9.1 Способен осуществлять непосредственное руководство этапами разработки и проверки работоспособности программного обеспечения.

ОПК-9.2 Способен работать в команде с заинтересованными участниками проектной деятельности в рамках проектных групп.

в) профессиональными компетенциями:

**Тип задач проф. деятельности: научно-исследовательская ПК-1. Способен заказывать и анализировать результаты технологических исследований в интересах серии продуктов**

ПК-1.1 Способен ставить задачи на технологические исследования в интересах серии продуктов

ПК-1.2 Способен анализировать результаты технологических исследований в интересах серии продуктов

**Тип задач проф. деятельности: организационноуправленческая**

**ПК-2. Способен разрабатывать бизнес-планы, ценовую политику и стратегии развития, управлять бюджетом серии продуктов**

ПК-2.1 Способен разрабатывать бизнес-планы, ценовую политику при создании и внедрении информационных систем.

ПК-2.2 Способен управлять бюджетами проектов по созданию и внедрению информационных систем

## **ПК-3. Способен заключать партнерские соглашения и развивать отношения с партнерами**

ПК-3.1 Способен грамотно использовать информационнокоммуникационные технологии, коммуникативно- приемлемый стиль общения, вербальные и невербальные средства взаимодействия с партнёрами

ПК-3.2 Способен вести необходимую документацию для заключения партнерских соглашений.

## **ПК-4. Способен управлять группой менеджеров продуктов и продвигать продукты серии**

ПК-4.1 Способен осуществлять продажи и продвижение программных продуктов по основным направлениям, в том числе в сети Интернет

ПК-4.2 Способен управлять менеджерами, осуществляющими продажи и продвижение программных продуктов.

## **Тип задач проф. деятельности: проектная**

**ПК-5. Способен заказывать и контролировать выполнение программы проектов по созданию, развитию, выводу на рынок и продажам продуктов серии**

ПК-5.1 Способен заказывать выполнение проектов по созданию, развитию, выводу на рынок и продажам программных продуктов.

ПК-5.2 Способен контролировать выполнение проектов по созданию, развитию, выводу на рынок и продажам программных продуктов.

## **ПК-6. Способен управлять проектами по разработке программного обеспечения**

ПК-6.1 Способен управлять проектами по разработке программного обеспечения на всех этапах жизненного цикла

ПК-6.2 Способен осуществлять анализ и выбор возможностей реализации требований, выбор методологии проектирования программного обеспечения.

**Тип задач проф. деятельности: производственнотехнологическая**

## **ПК-7. Способен разрабатывать предложения по приобретению и продаже технологических, продуктовых и прочих интеллектуальных активов и организаций**

ПК-7.1 Способен разрабатывать коммерческие предложения по приобретению и продаже технологических, продуктовых и прочих интеллектуальных активов

ПК-7.2 Способен выполнить анализ требований к программ-

ному обеспечению и разработку технических спецификаций на программные компоненты и их взаимодействие

## <span id="page-12-0"></span>**2. ОСНОВНЫЕ ПОЛОЖЕНИЯ ПОДГОТОВКИ ВЫПУСКНОЙ КВАЛИФИКАЦИОННОЙ РАБОТЫ**

В результате подготовки, публичной защиты выпускной квалификационной работы выпускник должен:

- *знать, понимать и решать* профессиональные задачи в области производственно-технологической, организационноуправленческой, аналитической деятельности;
- *уметь* планировать деятельность организации и подразделений; формировать организационную и управленческую структуру организации; организовывать работу исполнителей (команды исполнителей) для осуществления конкретных проектов, видов деятельности, работ, работать с информационными системами соответствующими его профессиональной деятельности;
- *владеть* методами сбора, обработки и анализа информации о факторах внешней и внутренней среды организации для принятия управленческих решений; способами оценки эффективности управленческих решений.

В ходе выполнения ВКР обучающимся реализуются следующие виды работ:

- 1) выбор темы исследования;
- 2) изучение теоретической и методической литературы по выбранной теме;
- 3) анализ теоретического материала по выбранной тематике;
- 4) сбор эмпирического материала (исходных данных), необходимого для проведения аналитической оценки предмета исследования;
- 5) проведение анализа собранных данных при помощи современных методов обработки информации, информационных технологий;
- 6) формулировка выводов и разработка конкретных рекомендаций для повышения эффективности работы предприятия на основе проведенного анализа;
- 7) расчет экономического эффекта от реализации предлагаемых мероприятий;
- 8) оформление итоговой выпускной квалификационной работы в соответствии с установленными требованиями;
- 9) подготовка презентации и защиты полученных результатов исследования.

## <span id="page-13-0"></span>**3. ОБЯЗАННОСТИ РУКОВОДИТЕЛЯ ВЫПУСКНОЙ КВАЛИФИКАЦИОННОЙ РАБОТЫ И ВЫПУСКНИКА**

С целью контроля процесса выполнения выпускной квалификационной работы, а также для оказания обучающемуся консультационной помощи решением проректора по учебной работе и управлению качеством закрепляется руководитель ВКР.

## *В обязанности руководителя ВКР входят:*

- 1) оказание консультативной помощи в процессе выбора темы ВКР;
- 2) содействие в разработке плана проведения исследования;
- 3) оказание помощи в процессе выбора методики проведения исследования;
- 4) консультирование обучающегося по использованию литературы и возможных источников получения необходимой для проведения исследования информации;
- 5) контроль процесса выполнения ВКР в рамках предусмотренного плана;
- 6) заключительная оценка проделанной работы, ее соответствия требованиям, действующим в АНО ВО «Волгоградский институт бизнеса»;
- 7) оказание консультационной помощи в подготовке ВКР к защите (доклада и презентации).

Процесс научного руководства можно разделить на три стадии:

- 1. Общие рекомендации по выбору способа проведения исследования, возможных вариантов получения информации, методическая помощь в разработке плана исследования.
- 2. Выявление недостатков в работе, в обоснованности выводов, в методике проведения исследования, выборе стиля написания, а также выдача рекомендаций по способу их устранения.
- 3. После получения от обучающегося окончательного варианта работы руководитель ВКР выступает в роли эксперта, который оценивает качество проведенного исследования, степень рас-

крытия заявленной темы и выполнения рекомендаций, выданных ранее, а также дает заключение о возможности допуска работы к зашите.

Руководитель ВКР выполняет консультационную и контролирующую функции.

При необходимости дополнительных консультаций по специфическим вопросам возможно назначение консультанта из числа преподавателей.

Также к руководству ВКР могут быть привлечены консультанты - практические работники, специалисты в исследуемой отрасли.

Обязанности выпускника при выполнении выпускной квалификационной работы:

- 1) оформление заявления о закреплении темы ВКР на кафедре экономики и управления не позже чем за 2 недели до начала производственной практики;
- 2) с целью определения актуальности темы ВКР предварительное изучение специальной научной литературы и источников периодического характера, в том числе на иностранном языке;
- 3) определение и обоснование объекта, предмета, цели и задач исследования:
- 4) выбор методики проведения исследования, расчета и разработки проекта, индикаторов и экономических показателей рассматриваемых процессов или явлений;
- 5) правильное оформление введения, глав, параграфов, заключения, списка литературы и библиографических ссылок;
- 6) устранение недостатков и замечаний, а также выполнение рекомендаций руководителя ВКР;
- 7) личный вклад в разработку выбранной темы исследования, достоверность научных положений работы;
- 8) представление итогового (несшитого) варианта ВКР, доклада и презентации руководителю ВКР не позже чем за 5 недель до зашиты ВКР:
- 9) проверка итогового варианта ВКР на наличие плагиата через Интернет-сервис AntiPlagiat.ru на кафедре экономики и управления не позже чем за 5 недель до защиты ВКР (положительный результат – не менее 55% оригинального текста);
- 10) прохождение предзащиты ВКР на кафедре экономики и управления не позже чем за 4 недели до защиты ВКР (согласно графику);
- 11) представление полностью оформленных ВКР (в жестком темносинем переплете), отзыва руководителя ВКР, акта о внедрении (при наличии) за две недели до защиты ВКР на кафедру экономики и управления;
- 12) публичная защита ВКР.

Обучающийся:

- принимает решение о целесообразности выполнения данных рекомендаций и исправления замечаний, так как несет ответственность за качество выполнения работы;
- информирует руководителя ВКР о ходе подготовки работы для получения консультации по всем вопросам;
- обучающийся имеет право обратиться к заведующему кафедрой в случае возникновения проблемных ситуаций.

К защите не допускаются ВКР, не соответствующие вышеуказанным требованиям.

## **4. ВЫБОР ТЕМЫ ВКР И ЕЕ УТВЕРЖДЕНИЕ**

<span id="page-15-0"></span>Выбирать тему работы следует с учетом ее актуальности и практической значимости, наличия специальной научной литературы, места прохождения производственной практики, возможности получения эмпирических данных.

Предпочтительно, если ВКР является логическим продолжением исследований обучающегося в процессе обучения: подготовки рефератов, выполнения курсовых работ, научных работ и публикаций, прохождения практики.

Необходимо руководствоваться рекомендованным кафедрой перечнем тем ВКР.

При достаточно аргументированном обосновании темы работы, отличающейся от предложенных тем, возможно ее утверждение при согласии заведующего кафедрой.

Выбор темы ВКР и ее утверждение должны быть завершены не позже чем за 2 недели до начала преддипломной практики. Выбрав тему необходимо написать [заявление](http://www.ise.ru/esse/diplomniki/pril_2) на кафедре экономики и управления. Закрепление темы, руководителя ВКР оформляется приказом проректора по учебной работе и управлению качеством.

#### <span id="page-16-0"></span>5. ТРЕБОВАНИЯ К СТРУКТУРНЫМ ЭЛЕМЕНТАМ ВКР

Выпускная квалификационная работа представляет собой законченное самостоятельное исследование по конкретной проблеме объемом от 70 до 90 страниц не включая приложения.

Выпускная квалификационная работа должна содержать следующие основные элементы:

- 1. Титульный лист.
- 2. Содержание.
- 3. Ввеление.
- 4 Основная часть
- 5. Заключение.
- 6. Список литературы.
- 7. Приложения.

Титульный лист оформляется в соответствии с действующими требованиями АНО ВО ВИБ.

Содержание включает введение, как правило, 3 основные главы, 2-3 параграфа в составе каждой главы, пронумерованные в соответствии с основными главами, заключение, список литературы, приложения (при наличии).

Введение - это вступительная часть работы, общий объем - 3-5 страниц, включает следующие элементы:

Актуальность темы исследования - выражает значимость и важность заявленной в ВКР тематики и исследуемых вопросов на современном этапе.

Поэтому для обоснования актуальности темы необходимо показать общественную и научную значимость темы работы для науки и практики, выделив при этом важность ее разработки.

Начинается словами «Актуальность работы заключается в  $\ldots$  ».

Степень разработанности проблемы включает определение степени изученности проблемы исследователями в России и за рубежом с тем, чтобы указать перспективные направления для лальнейшего анализа.

При анализе научно-исследовательской литературы можно использовать следующие фразы:

Интерес к изучению... нашел свое отражение в многочисленных

исследованиях российских и зарубежных авторов...

- В работе были использованы наработки и развиты идеи  $\equiv$ российских и зарубежных авторов относительно...
- При работе над выпускной квалификашионной работой были изучены коллективные труды и отдельные монографии российских ученых, посвященные...

Нель работы предполагает формулировку желаемого конечного итога работы. При постановке цели следует использовать термины: «проанализировать....», «обосновать...», «раскрыть...», «выявить...», «охарактеризовать...» и т.п.

Для достижения необходимо решение задач исследования, которые формулируются и указываются последовательно, в соответствии с планом и структурой ВКР, ее главами и параграфами.

Количество задач должно соответствовать количеству параграфов.

Например: «Цель обусловила постановку следующих задач...». «Достижение поставленной цели требует решения следующих за- $\partial ay$ .

Формулировка задач должна начинаться с распорядительного глагола, например: «изучить...», «показать», «выявить...», «исследовать...», «проанализировать...», «обосновать роль...» и т.п.

Объект и предмет исследования являются обязательными элементами введения. Их следует рассматривать как исходные категории научного исследования.

Объектом исследования являются процессы, их участники и причинно-следственные связи, возникающие между ними в процессе деятельности организации.

Предметом исследования является определенная часть объекта исследования.

Пример формулировки: «Объектом исследования является ...», «Предметом исследования является...».

Теоретические и методологические основы исследования в этой части введения необходимо кратко перечислить источники информации, на базе которых построена теоретическая часть и сформирован понятийный аппарат исследования, а также определить методы исследования.

Например: Теоретической основой исследования послужили научные труды отечественных и зарубежных ученых, законода-

тельные и нормативно-правовые акты, материалы международных научно-практических конференций.

#### Наиболее распространенные методы исследования:

1) анализ - логическая операция, которая заключается в объяснении неизвестного объекта при помощи его мысленного, абстрактного разъединения, расчленения на составные понятные части:

2) синтез – логическая операция, которая заключается в объединении изученных в ходе анализа частей в единое понятное для осознанного восприятия целое;

3) моделирование - создание искусственного подобия объекта (т.н. модели) для изучения отдельных сторон его работы;

4) системный подход (или принцип системности) заключается в комплексном изучении границ объекта в окружающей среде, внутренней структуры, целостности, иных характеристик объекта во взаимосвязи с характеристиками внешней и внутренней среды;

5) структурно-функциональный подход состоит в выявлении элементов, из которых состоит объект, их признаков, предназначения и характера взаимосвязей между ними;

6) сравнительный анализ - сравнение с прошлыми показателями, сравнение со средними показателями, с плановыми, с лучшими по отрасли и т.д.

При обосновании методов исследования можно употребить такие обороты: «При написании работы в методологическом плане применялась следующая совокупность методов...», «В методологическом отношении для понимания ... использовались разработки...».

Практическая значимость - это возможность внедрения результатов исследования в деятельность конкретной организации и / или применения их на практике. Начинается словами «Практическая значимость работы заключается в ...».

Структура работы. Например: «Работа включает в себя введение, три главы, заключение, список литературы, приложения. Для написания работы использовались 53 источника литературы. В качестве иллюстративного материала использовались 15 таблиц, 4 рисунка, 19 диаграмм и приложения».

Основная часть исследования (включает, как правило, 3 гла- $B<sub>BI</sub>$ ).

Каждая глава, как правило, начинается с преамбулы из 4-5 предложений, в которых рассказывается о том, что и каким образом будет исследоваться, обосновывается методика исследования.

Глава состоит из параграфов.

Каждый параграф является решением одной из поставленных задач. Количество параграфов должно быть равно количеству задач исследования, указанных во введении.

При любой подаче материала в ВКР должно быть представлено обоснование принимаемых решений.

В конце каждого параграфа дается краткий вывод о том, каких результатов удалось достичь при решении определенной задачи исследования.

В конце главы подводятся общие итоги, формулируются выволы.

Количество страниц должно быть примерно равно во всех параграфах и, соответственно, в главах.

Текст ВКР должен быть написан своими словами от третьего лица.

Рекомендуется использовать выражения «известно, что», «существует мнение», «ученые придерживаются точки зрения», «необходимо заметить», «представляет интерес» и т.п. Не допускается сокращение слов, используемые аббревиатуры необходимо расшифровывать.

Первая глава по объему, как правило, включает 2 параграфа и не должна превышать 30% всей работы, по содержанию носит теоретико-методологический характер.

§ 1.1. включает теоретические основы объекта исследования: излагаются сущность основных понятий и категорий, связанных с объектом исследования, методика и результаты изучения, дается их оненка.

§ 1.2. включает теоретические основы предмета исследования: излагается сущность основных понятий и категорий предмета исследования, даются общая постановка проблемы, ее теоретические аспекты, методика и результаты изучения, их оценка, обосновываются и излагаются собственные позиции обучающегося.

§ 1.3. включает методологические основы предмета исследования: излагается методология анализа предмета исследования, методики, методы, показатели, применяемые для оценки предмета исследования.

20

Обязательным для работы является наличие в первой главе информации о нормативно-правовом регулировании исследуемой проблемы.

Также приводятся методы статистического, финансового, экономического, других анализов, которые автор далее использует в практической части работы.

В первой главе следует делать ссылки и цитировать произведения различных авторов.

В конце первой главы логично поместить заключение о том, как решается изучаемая проблема в современных экономических условиях. Как правило, это заключение пишется обучающимся на базе изучения периодических изданий, особое внимание следует уделить журналу «Бизнес. Образование. Право. Вестник Волгоградского института бизнеса».

**Вторая глава** по объему, как правило, включает 3 параграфа и не должна превышать 30% всей работы. Данная глава представляет собой изучение предмета исследования на материалах конкретного предприятия.

§ 2.1. включает общую характеристику предприятия, на базе которого проводится исследование (организационно-правовая форма, юридический адрес, информация о собственниках, виды деятельности, цель и задачи, организационная структура, порядок управления, основные технические и экономические показатели, иная информация).

§ 2.2. включает анализ состояния предмета исследования на базе конкретного предприятия (эмпирическая база).

§ 2.3. включает анализ применения существующих информационных систем и технологий в рамках исследования. Может содержать сравнительный анализ различных информационных систем и технологий, которые можно использовать для решения рассматриваемой проблемы.

В процессе анализа могут быть использованы любые материалы, отражающие хозяйственную деятельность на данном предприятии (все виды бухгалтерской и управленческой отчетности, информация, собранная в процессе прохождения производственной практики), имеющиеся данные необходимо подвергнуть предварительной проверке и сортировке, чтобы на их основе можно было делать достоверные и обоснованные выводы.

Обработку информации необходимо производить с помощью современных методов экономического, социологического и математического и других видов анализов, а также прикладных программ компьютерного обеспечения.

В результате делается вывод о состоянии предмета исследования на предприятии, выявляются проблемные моменты.

Содержание второй главы ВКР необходимо иллюстрировать таблицами, схемами, диаграммами и другими материалами, которые размещаются по тексту работы или даются в приложении.

Третья глава по объему, как правило, включает 3 параграфа и не должна превышать 30% всей работы, включает рекомендации по изучаемой проблеме, обоснование их экономической эффективности.

§ 3.1. включает перечисление выявленных во 2 главе исследования проблем организации с предложением рекомендаций и конкретных мероприятий по решению каждой проблемы, в т.ч. нацеленных на:

- использование различных скрытых, неиспользованных резервов предприятия;
- оптимизацию бизнес-процессов;  $\equiv$  .
- совершенствование управленческой модели и/или функциональ- $\overline{\phantom{m}}$ ной области:
- повышение эффективности деятельности компании в целом.

8 3.2. содержит рекомендации по внедрению новых информационных систем и технологий для решения рассматриваемой проблемы исследования. Включает практическое описание возможностей программ, примеры их применения.

§ 3.3. содержит расчет экономической целесообразности и перспектив использования предложений автора, сформулированных в §§ 3.1, 3.2. Экономическая эффективность мероприятий заключается в определении соотношения полезного эффекта (результата) и затрат на их достижение. Для расчета экономической эффективности должна быть выбрана и обоснована методика данной оценки. При этом учитываются ориентировочные затраты на внедрение аппаратного и программного обеспечения.

Примеры программного обеспечение для представления в BKP.

22

По темам, связанным с PR-технологиями, можно освятить использование систем Microsoft Project, MindManager, PowerPoint и пр., которые используются для наглядного представления информации, составления планов и карты проекта, визуализации идей, появившихся в ходе работы.

В работах, связанных с калровым учетом, управлением персонала можно привести описание систем "Кадровое агентство". 1С: Зарплата и управление персоналом 8, CS Polibase Control, E-Staff Рекрутер.

Если работа посвящена HR-брендингу, то можно описать системы в интеренете YouScan, IOBuzz, Babkee, Brandspotter, BuzzLook, «Крибрум», SemanticForce, «Медиалогия», которые мониторят сеть и ищут публикации про организации. Также можно привести примеры использования социальных сетей и блогов для создания имиджа предприятия.

Для автоматизации KPI-управления можно рассмотреть программы «KPI-Drive», «1С: Управление по целям и KPI», «HighPer», «KPI Monitor», «Elma KPI», «KPI Suite», «Sucsess Factors». Которые служат для прозрачного и эффективного контроля деятельности всех сотрудников организации, включая руководство.

При описании подготовки бизнес-планов следует обратиться к программам: Project Expert, Business Plan PL, Мастерская бизнеспланирования, Comfar Expert, Альт-Инвест.

При описании коммуникаций в организации и их улучшения возможно привести примеры использования корпоративной почты, электронных мессенджеров, систем Битрикс24, Outlook.

Не по всем темам можно дать прямые рекомендации. Требуется творческий подход и консультация с руководителем ВКР. Например, по теме, связанной с креатив-менеджментом можно рассмотреть программы, которые помогают ярко выступать руководителю. Т.е. рассмотреть программы для презентаций, анимации, создания видеоряда.

При работе по теме, связанной с личными качествами менеджера, необходимо описать информационные системы, которые помогают менеджеру в текущей работе управлять личными делами органайзеры, CRM-системы. Например, программы могут улучшить пунктуальность менеджера, сделать из него перфекциониста, что положительно скажется на работе.

Система управления взаимоотношениями с клиентами (CRM, CRM-система, сокращение от англ. Customer Relationship Management) — прикладное программное обеспечение для организаций, предназначенное для автоматизации стратегий взаимодействия с заказчиками (клиентами), в частности, для повышения уровня продаж, оптимизации маркетинга и улучшения обслуживания клиентов путём сохранения информации о клиентах и истории взаимоотношений с ними, установления и улучшения бизнес-процессов и последующего анализа результатов.

Заключение не должно превышать 4-5 страниц.

В заключении дается краткая характеристика теоретических основ исследования, выявленных противоречий.

Необходимо четко сформулировать и последовательно изложить полученные в ходе исследования промежуточные и основные выводы, практические рекомендации и эффект от их внедрения.

При изложении выводов обязательно указать авторскую роль в проведенном исследовании (что разработано, предложено автором, точки зрения, выводы, расчеты и т.д.).

Обязательно отразить, насколько выполнены поставленная иель и задачи ВКР.

Список литературы включает не менее 50 источников, которые распределяются в алфавитном порядке на группы:

1) законодательные и нормативные акты;

- 2) учебная и научная литература;
- 3) периодическая литература;
- 4) электронные ресурсы.

Список литературы оформляется в соответствии с требованиями действующего государственного стандарта.

В Приложения следует поместить вспомогательный материал, который при включении его в основную часть работы загромождает текст. К вспомогательному материалу относятся промежуточные расчеты, таблицы, базовые документы и расчеты для сводных таблиц, инструкции, методики, формы отчетности и другие документы.

Приложения оформляются отдельными страницами, нумеруются, но не учитываются в общем объеме ВКР.

ВКР лолжна быть обязательно проверена на наличие плагиата через Интернет-сервис AntiPlagiat.ru на кафедре экономики и управ-

ления не позже чем за 5 недель до защиты ВКР (положительный результат – не менее 55% оригинального текста).

Плагиат – это умышленное присвоение авторства на чужое и охраняемое Уголовным кодексом РФ произведение науки, литературы или искусства в целом или части (которое хранится на электронных ресурсах или бумажных носителях, в том числе размещается в сети Интернет).

В случае необходимости дословного цитирования фрагмента авторского произведения заимствованный текст должен быть взят в кавычки и снабжен ссылкой на источник, содержащий данный текст.

## <span id="page-24-0"></span>**6. ОФОРМЛЕНИЕ ВЫПУСКНОЙ КВАЛИФИКАЦИОННОЙ РАБОТЫ**

Текст работы набирается с помощью персонального компьютера шрифтом Times New Roman размером 14 пт. Шрифт, используемый в иллюстративном материале (таблицы, графики, диаграммы и т.п.), – 12 пт.

Межстрочный интервал в основном тексте – полуторный. В иллюстративном материале межстрочный интервал – одинарный.

Поля страницы должны быть установлены следующие:

– левое поле  $-30$  мм.

правое поле  $-15$  мм,

верхнее и нижнее поля – 20 мм.

Каждый абзац начинается с «красной строки». Отступ абзаца – 1,25 см от левой границы текста.

Каждый абзац должен содержать законченную мысль и состоять, как правило, из 4-5 предложений. Большой абзац затрудняет восприятие смысла и свидетельствует о неумении четко излагать мысли.

При печати работы необходимо установить запрет «висячих строк», т.е. не допускается перенос на новую страницу или оставление на предыдущей странице одной строки абзаца, состоящего из нескольких строк. Следует избегать также оставления на последней строке абзаца одного слова или даже части слова. В этом случае лучше изменить формулировку предложения так, чтобы на последней строке абзаца оставалось не менее трех-четырех слов.

Каждая глава работы начинается с новой страницы. Параграфы следуют друг за другом без вынесения нового параграфа на новую страницу. Не допускается начинать новый параграф внизу страницы, если после заголовка параграфа на странице остается менее трех строк основного текста. В этом случае параграф необходимо начать с новой страницы.

Каждый параграф должен отступать от предыдущего текста на 1 пустую строку. Между заголовком главы и последующим заголовком параграфа также следует оставлять 1 пустую строку.

Математические знаки «+», «-», «>», «<» и т.п. используются только в формулах, таблицах и рисунках. В тексте данные знаки должны быть обозначены словами «плюс», «минус», «больше», «меньше» и т.д.

Если в тексте приводятся изменения какой-либо величины, то обозначение единиц указывается только после последнего значения, например, «...в данном случае целесообразно потратить от 200 до 1000 рублей...», «... отклонения величин колеблются от 8 до 12%...». Не допускается отделять единицу величины от числового значения (переносить ее на другую строку или другую страницу). Единица величины одного и того же параметра в пределах всей работы должна быть постоянной.

В работе допускаются общепринятые сокращения и аббревиатуры, установленные правилами орфографии и соответствующими нормативными документами, например: *с. – страница; г. – год; гг. – годы; мин. – минимальный; макс. – максимальный; абс. – абсолютный; отн. – относительный; т.е. – то есть; т.д.* – *так далее; т.п. – тому подобное; др. – другие; пр. – прочее; см. – смотри; номин. – номинальный; наим. – наименьший; наиб. – наибольший; млн – миллион; млрд – миллиард; тыс. – тысяча; канд. – кандидат; доц. – доцент; проф. – профессор; д-р – доктор; экз. – экземпляр; прим. – примечание; п. – пункт; разд. – раздел; сб. – сборник; вып. – выпуск; изд. – издание; б.г. – без года; сост. – составитель; Мн. – Минск, Спб. – Санкт-Петербург* и другие.

Малораспространенные сокращения, условные обозначения, символы, единицы и специфические термины, повторяющиеся в работе более трех раз, должны быть представлены в виде отдельного перечня (списка).

#### **Оформление заголовков**

Заголовки глав, а также заголовки введения, заключения, содержания и списка литературы должны быть набраны прописными буквами и располагаться посередине строки. Заголовки параграфов начинаются с прописной буквы, последующие буквы – строчные. Заголовки параграфов могут начинаться с левого края страницы или быть расположенными посередине строки.

Главы нумеруются арабскими цифрами (1, 2, 3). Слово «Глава» пишется. Параграфы нумеруются арабскими цифрами в пределах главы (1.1., 1.2., 1.3. и т.п.). После цифры ставится точка и пишется соответствующий заголовок. Точка в конце заголовков (глав, разделов, параграфов) не ставится.

Заголовки глав, параграфов, разделов оформляются с полужирным выделением шрифта. Не допускается использование подчеркивания в заголовках и в тексте работы. Не допускается также использование других цветов, отличных от основного текста, в качестве выделения. Не допускается также перенос слов в заголовках граф и параграфов.

#### **Например:**

### **ГЛАВА 1. СТИЛЬ РУКОВОДСТВА**

### **1.1. Стиль: понятие и структура**

#### **Оформление иллюстративного материала**

Иллюстративный материал (таблицы, графики, рисунки, формулы, схемы и т.д.) включается в работу с целью повышения наглядности аргументации и обоснования полученных решений. Таким образом, в основной части работы помещается только тот материал, который способствует лучшему обоснованию полученных выводов. Таблицы, отчетные формы и другой фактический материал, который представляет собой исходные данные, на основании которого производилось исследование, в основной текст работы не включаются и выносятся в приложения. Графики и диаграммы, построенные на основе исходных фактических данных, рекомендуется включать непосредственно в основной текст работы.

Весь иллюстративный материал должен по мере возможности помещаться непосредственно после первого его упоминания в тексте. Если этого сделать невозможно из-за несоответствия размера иллюстративного материала и свободного места на текущей странице, иллюстративный материал должен быть помещен либо на ближайшей странице, либо вынесен в приложение с соответствующей ссылкой (особенно таблицы нестандартного размера).

Однако наличие ссылок в тексте на представленный в работе графический материал обязательно. Ссылки оформляются в скобках с указанием вида и номера иллюстративного материала. Например: (Таблица 1.3), (Рис. 2.9), (Прил. 1).

Все формулы, помещаемые в основной текст работы, должны быть выполнены одним способом – с помощью редактора формул.

Все помещаемые в текст формулы должны быть пронумерованы в пределах главы, например, формулы (2.1), (2.2), (2.3) и т.д., где первая цифра обозначает номер главы, а вторая – номер формулы в пределах этой главы. Номер формулы проставляется в круглых скобках арабскими цифрами с правого края листа по центру формулы. Сама формула должна быть отцентрована относительно текста. Ссылки в тексте на соответствующую формулу даются также в круглых скобках, например «...расчет данных проводился по формуле (1.2)...».

В формулах в качестве символов следует применять обозначения, определенные соответствующими государственными стандартами или установившиеся в соответствующей профессиональной среде. После формулы на следующей строке ставится слово «где» (без двоеточия после него) и даются пояснения символов, использованных в формуле, в той последовательности, в которой они встречаются в формуле. Пояснение каждого символа дается с новой строки. **Пример** оформления формул в тексте работы:

$$
M = \frac{P \times Y}{V},\tag{1.2}
$$

где

М – денежная масса;

P – средний уровень цен;

Y – реальный объем производства;

V – скорость обращения денег.

Переносить формулы на следующую строку допускается только на знаках выполняемых операций, причем знак в начале следующей строки должен быть повторен.

#### **Например:**

1. Определим годовой доход на привилегированные акции:

$$
\Gamma \chi = \frac{\Pi \text{power from no nyeunezupo} \text{sathum} \times \text{Bupy} \text{vka}}{100} =
$$
\n
$$
\frac{20\% \times 160 \times \text{m/s}}{100} \tag{2.2}
$$

48 млн.руб. 100%  $=\frac{30\% \times 160 \text{ mJH.} \text{py6}}{1000}$ 

### **Оформление таблиц**

Все таблицы в тексте должны быть пронумерованы в пределах главы аналогично формулам. Ссылка на таблицу в тексте дается по ее номеру, **например** (табл. 1.1). Над таблицей с правого края листа помещается слово «Таблица» и ставится ее порядковый номер (2.1., 2.2., 2.3. и т.п.). Ниже на следующей строке – заголовок таблицы. Заголовок таблицы должен быть выравнен по центру. Точка в конце заголовка таблицы не ставится. После названия помещается сама таблина.

Заголовки столбцов и строк таблицы должны начинаться с прописной буквы, если они имеют самостоятельное значение, либо со строчной, если подзаголовок строки или столбца составляет одно предложение с соответствующим заголовком. Заголовки записывают, как правило, параллельно строкам таблицы. При необходимости можно заголовки записывать перпендикулярно строкам.

В заголовке строки или столбца необходимо указать также единицу измерения величины, если все величины в данной строке (столбце) измеряются в одинаковых единицах, **например**, выручка, тыс. руб. Если все величины в таблице измеряются в одних и тех же единицах, то размерность величины выносится в название таблицы. Название таблицы должно максимально полно отражать ее содержание, **например**, Структура доходов ООО «Аякс» за 2009-2011 годы, тыс. руб.

В графах таблицы не допускается оставлять свободные места. Если соответствующие данные отсутствуют, в графе проставляется прочерк (тире). Цифры в столбцах выравниваются по правому краю, разряды чисел по всему столбцу будут расположены один под другим (выравнены направо).

### **Например:**

## Таблица 1.2

#### **Структура розничного товарооборота**

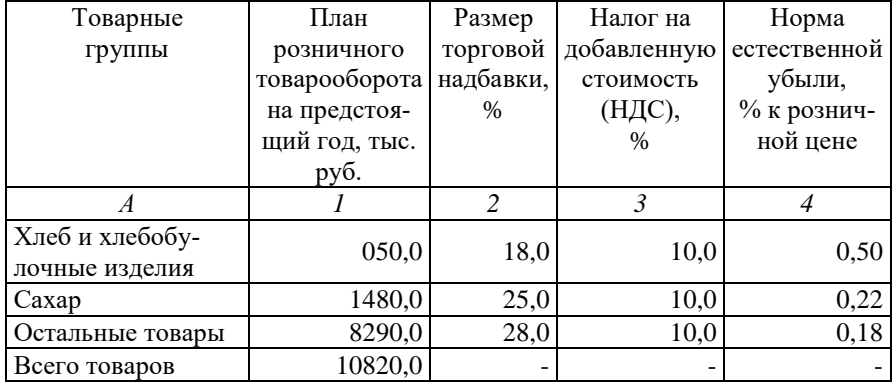

При необходимости таблицу можно переносить на другую страницу. В этом случае заголовки столбцов таблицы нумеруются и на следующей странице не повторяется текст заголовков, а проставляется только соответствующий номер столбца (строки). Над продолжением таблицы сверху с выравниванием по правому краю печатаются слова «Продолжение таблицы 1.1.» либо «Окончание таблицы 1.1.» (если эта часть таблицы последняя). Название таблицы на новой странице не повторяется.

Не допускается начинать таблицу внизу страницы, если после названия таблицы остается только заголовочная часть таблицы, либо заголовочная часть плюс одна - две строки содержания; при этом основная часть таблицы оказывается на следующем листе.

Не допускается также перенос таблицы на следующую страницу, при котором на следующую страницу переносится одна строка содержания таблицы. В этом случае следует либо несколько уменьшить размер шрифта, используемого в таблице, чтобы таблица поместилась целиком на предыдущем листе; либо немного увеличить интервалы между строками таблицы, чтобы таблица располагалась на страницах более равномерно.

**Например:** На первом листе указывается следующая информация:

Таблица 3.1.

30

### **Показатели эффективности использования оборотных средств и всего капитала ООО «Эллеон» за 2016-2017 годы**

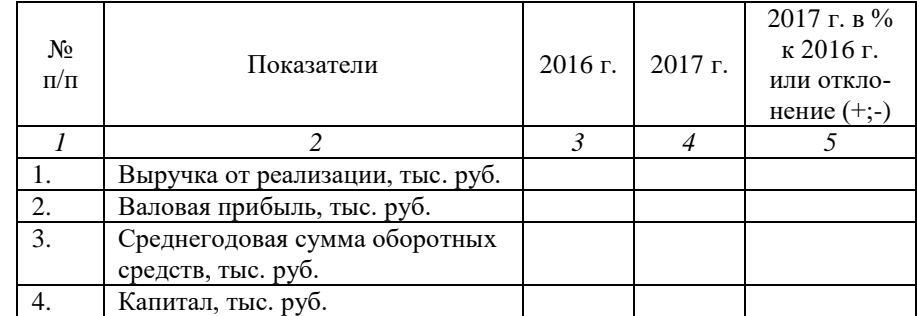

На следующую страницу выносится:

#### Продолжение таблицы 3.1.

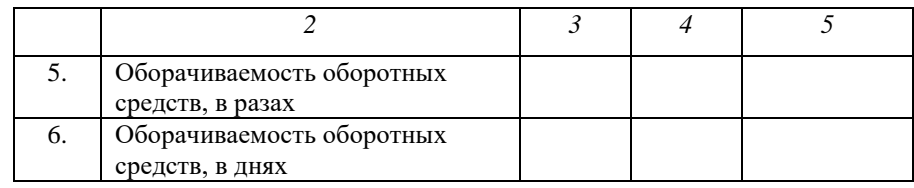

На последнюю страницу выносится:

Окончание таблицы 3.1.

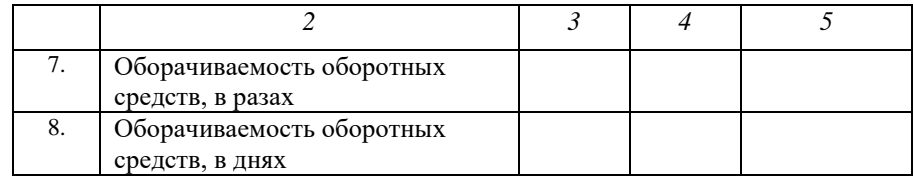

### **Оформление рисунков**

В работе могут быть рисунки, схемы, диаграммы, графики и т.д. Размещение рисунков в работе такое же, как и другого иллюстративного материала, т.е. либо сразу же после ссылки на него либо на ближайшей к этой ссылке странице. Рисунки следует размещать в тексте так, чтобы их можно было рассматривать без поворота работы либо с поворотом работы по часовой стрелке. Такое же правило применяется к большим таблицам, требующим поворота.

Все рисунки должны быть пронумерованы в пределах главы арабскими цифрами (Рис. 2.1.). После номера рисунка к каждому рисунку ставится подрисуночная надпись (название рисунка). Номер рисунка и подрисуночная надпись помещаются внизу рисунка, по левому краю относительно рисунка и выполняются курсивом с полужирным выделением. При необходимости рисунок может содержать поясняющие надписи, выполненные курсивом, однако в этом случае выделение пояснений не производится.

#### **Например:**

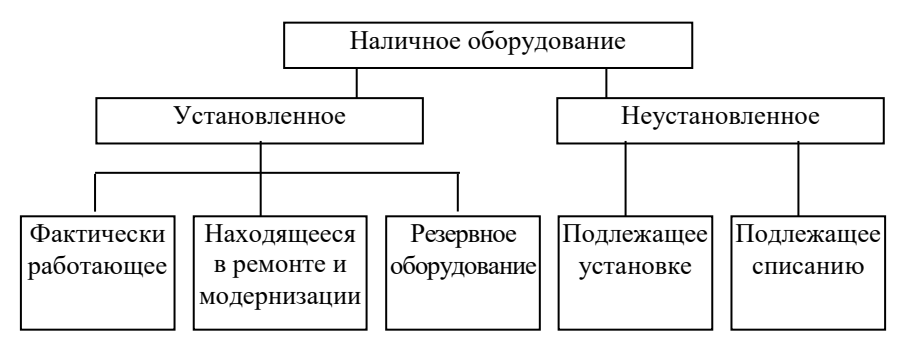

## *Рис. 2.1. Состав наличного оборудования*

При ссылке на таблицу указывают в скобках слово «Таблица» в полном или сокращенном виде и ее номер, то же касается оформления рисунков.

**Например:** (Табл. 2), (Рис. 3).

### **Оформление содержания**

В содержании указываются все основные элементы работы: введение, главы и параграфы, заключение, приложения и т.д., указываются номера страниц, с которых они начинаются. Наименования, включенные в содержание, записываются прописными (если это наименования глав, ВВЕДЕНИЕ, ЗАКЛЮЧЕНИЕ, ЛИТЕРАТУ-РА, ПРИЛОЖЕНИЯ) или строчными с первой прописной (если это параграфы работы). Наименования элементов, приведенные в содержании, должны соответствовать наименованиям этих элементов в тексте работы.

Заголовок (слово «**СОДЕРЖАНИЕ**») располагается по центру, применяется полужирное выделение. При проставлении номеров страниц, соответствующих элементам работы, может быть использована табуляция с заполнением, табличный вариант оформления или автоматический список.

Текст содержания можно оформить через один интервал, для того чтобы все содержание поместилось на одной странице. Полужирное выделение в оформлении содержания исключается.

## **Например:**

## **СОДЕРЖАНИЕ**

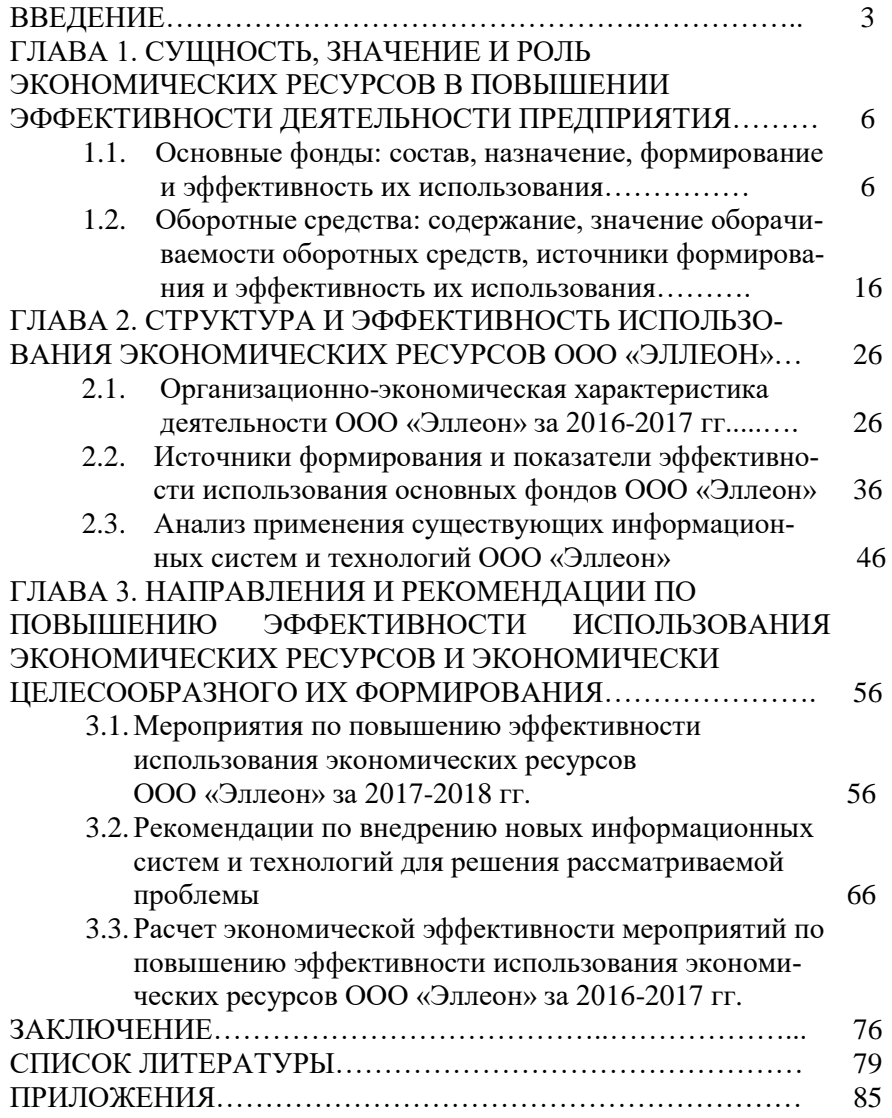

### **Оформление приложений**

В приложение помещаются материалы, дополняющие текст документа. Например, использованные для расчетов данные; промежуточные таблицы и диаграммы, которые повлияли на построение окончательных таблиц и диаграмм; промежуточные расчеты, показывающие динамику развития доказательств обучающегося; описания алгоритмов; таблицы и рисунки нестандартного формата и т.д.

Приложения последовательно нумеруются арабскими цифрами (помещаются после списка использованных литературных источников, например, Приложение 1). В тексте работы на все приложения должны быть приведены ссылки. Расположение приложений в конце документа должно соответствовать порядку появления ссылок на них в тексте.

Каждое приложение начинается с новой страницы. В верхнем правом углу страницы указывается слово «Приложение» и ставится его порядковый номер (например, «Приложение 1»). Каждое приложение должно иметь заголовок, который ставится на следующей строке после слова «Приложение», и этот заголовок центруется относительно текста.

#### **Например:**

#### Приложение 4

## **Динамика выручки ООО «Эллеон» за 2013-2014 годы**

Приложение должно иметь общую с остальной частью работы сквозную нумерацию страниц. В содержании должны указываться: ПРИЛОЖЕНИЯ и номер страницы, с которой начинается первое приложение.

Если одно приложение содержит несколько рисунков, таблиц, формул, они должны быть пронумерованы в пределах этого приложения, например, «Рис. 1.3», «Таблица 2.2» и т.п. Остальные правила оформления иллюстративного материала в приложении такие же, как и для иллюстративного материала основного текста.

Приведенные в приложениях и использованные в работе копии реальных документов (балансов, пояснительных записок, отчетов о деятельности конкретного предприятия и др.) должны быть правильно оформлены и достоверны. Если документы имеют большой формат, они должны быть сложены по формату А4. При этом

одна страница такой нестандартной величины нумеруется как одна страница работы (без учета ее сложения).

#### Библиографическое описание информационных источников

Список литературы является необходимой структурной частью любого научного исследования. Он представляет собой перечень библиографических описаний произведений печати или их составных частей, использованных в процессе выполнения работы.

В обязательном порядке в список литературы должны быть внесены издания авторов, указанных во введении, а также авторов, на труды которых сделаны ссылки по тексту работы.

Библиографические описания документов следует расположить в следующей последовательности:

- законодательные и нормативные документы;
- учебная и научная литература;  $\overline{\phantom{0}}$
- периодическая литература;

электронные ресурсы.  $\equiv$ 

При оформлении библиографического списка к ВКР необходимо соблюдать основные правила описания документов, закрепленные ГОСТом 7.1-2003.

Библиографическое описание содержит библиографические сведения о документе, которые определяют порядок следования областей и элементов и предназначены для идентификации и общей характеристики документа. Основным источником библиографических сведений для описания является книга или издание. Главным источником информации для описания документа является элемент документа, содержащий основные выходные данные и аналогичные им сведения: титульный лист, титульный экран, этикетка и наклейка и т.п. (см. ГОСТ 7.4, ГОСТ 7.5, ГОСТ 7.83).

Пунктуация в библиографическом описании выполняет две функции - обычных грамматических знаков препинания и знаков предписанной пунктуации, т.е. знаков, разделяющих элементы описания. Предписанная пунктуация предшествует элементам описания или заключает их. Ее употребление не связано с нормами языка. В качестве предписанной пунктуации выступают знаки препинания и математические знаки. Для более четкого разделения областей и элементов применяются пробелы в один печатный

**знак до и после предписанного знака**. Исключение составляют точка и запятая – пробелы оставляют только после них.

При составлении библиографического описания в целях его компактности можно применять сокращение слов и словосочетаний. Если вы решили применять сокращения, то они должны соответствовать ГОСТу 7.11 и ГОСТу 7.12.

Элементы описания располагаются в следующей последовательности:

*Заголовок. Основное заглавие : сведения, относящиеся к заглавию / сведения об ответственности. – Сведения о повторности издания. – Место издания : Издательство, год. – Количество страниц.*

*Заголовок – Автор издания. В заголовке описания издания индивидуального автора приводят его фамилию и инициалы. Авторское имя приводится всегда в единообразной форме: сначала фамилия, затем инициалы. При описании документов двух или трех авторов в заголовке указывается только первый автор. Затем в сведениях об ответственности (за косой чертой) повторяют инициалы и фамилию первого автора и через запятую инициалы и фамилии второго и третьего (если они имеются).*

*Основное заглавие – название документа.*

*Сведения, относящиеся к заглавию, содержат информацию, которая раскрывает и поясняет основное заглавие, уточняет содержание, дает сведения о виде, жанре, назначении произведения и т.п. Сведения, относящиеся к названию документа, размещаются сразу после него. Разделительным знаком между ними является двоеточие.*

*Сведения об ответственности – содержат информацию о лицах и организациях, участвовавших в создании и подготовке произведения к публикации. Помещаются такие сведения за знаком «косая черта» ( / ).*

*Сведения о повторности издания* – *включают сведения о повторности издания (2-е изд., 3-е изд., испр. и доп.) характеристику этого издания (дополненное, переработанное, исправленное и т.п.).*

*В описании данного элемента допускаются сокращения. Перед сведениями о повторности издания ставится тире.*

*Область выходных данных* – *содержит сведения о месте издания, название издательства и год издания. Название города, в* 

*котором издана книга, пишется полностью (Волгоград, Самара, Киев и т.д.). Сокращенно указываются только названия следующих городов: Москва (М.), Санкт-Петербург (СПб.), Ленинград (Л.), Ростов-на-Дону (Ростов н/Д.). Название издательства в кавычки не берется.*

*Область количественной характеристики* – *дает сведения о количестве страниц в издании.*

### **Примеры библиографического описания**

#### *Законодательные и нормативные документы*

Документы располагаются по юридической силе. Расположение внутри равных по юридической силе документов – по дате принятия.

### **Особенности расположения официальных документов:**

- 1. Международные нормативные акты.
- 2. Конституция.
- 3. Федеральные конституционные законы.
- 4. Постановления Конституционного Суда.
- 5. Кодексы.
- 6. Федеральные законы.
- 7. Законы.
- 8. Указы Президента.
- 9. Акты Правительства:
	- а) постановления;
	- б) распоряжения.

10. Акты Верховного и высшего Арбитражного Судов.

- 11. Нормативные акты министерств и ведомств:
	- а) постановления;
	- б) распоряжения;
	- в) письма.

12. Региональные нормативные акты (в том же порядке, как и российские).

13. ГОСТы.

14. СНиПы, СП, ЕНИРы, ВНИРы и др.

*Законодательные материалы описываются или под заголовком (автором), или под названием.*

*Запись под заголовком (автором)*

В заголовке описания приводят название страны в официальной форме в именительном падеже (например, Российская Федерация), наименование учреждения (Государственная Дума, Министерство финансов, Президент и т.д.) и обозначение материалов (законы, договоры, указы и т.п.), отделяя его точкой.

Затем идет название документа (заглавие), после него указывают сведения об утверждении и введении в действие официального материала. Заканчивается описание выходными данными.

**Российская Федерация**. **Конституция (1993).** Конституция Российской Федерации : принята всенародным голосованием 12 декабря 1993 г. (ред. от 14.10.2005) // Российская газета. – 1993. – 25 декабря ; 2005. – 19 октября.

**Российская Федерация**. **Конституционный Суд.** По делу о проверке конституционного положения статьи 82 Уголовнопроцессуального кодекса Российской Федерации в связи с жалобой гражданина В. В. Костылева : постановление от 16 июля 2008 г. № 9-П // Собрание законодательства Российской Федерации. – 2008. -  $N<sub>2</sub>$  30 (Ч. 2). – Ст. 3695.

**Российская Федерация**. **Законы.** Основы законодательства Российской Федерации об охране здоровья граждан : закон Российской Федерации от 22 июля 1993 г. № 5487-1 (ред. от 18.10.2007) // Ведомости СНД и ВС РФ. – 1993. – № 33. – Ст. 1318 ; Собрание законодательства Российской Федерации. – 2007. № 43. – Ст. 5084.

*Обратите внимание: там, где документ дается с редакцией, указываются два источника или один, последний, если в нем документ дан полностью с изменениями.*

**Российская Федерация**. **Правительство.** О Федеральной целевой программе «Дети России на 2007 - 2010 годы» : постановление Правительства Российской Федерации от 21 марта 2007 г. № 172 // Собрание законодательных актов Российской Федерации. – 2007. – № 14. – Ст. 1688.

*Запись под названием*

Описание начинается с названия документа, далее идут сведения об утверждении и введении в действие, заканчивается выходными данными.

Конституция Российской Федерации : официальный текст. – М. : Приор, 2011. – 32 с.

Трудовой кодекс Российской Федерации : официальный текст. – М. : ИНФРА-М, 2009. – 207 с.

О применении судами законодательства, обеспечивающего право на необходимую оборону от общественно опасных посягательств : постановление Пленума Верховного суда СССР от 16 августа 1984 года // Бюллетень Верховного Суда СССР. – 1984. – № 5. – С. 23–25.

Основы законодательства Российской Федерации об охране здоровья граждан : закон Российской Федерации от 22 июля 1993 г. № 5487-1 (ред. от 18.10.2007) // Ведомости СНД и ВС РФ. – 1993. – № 33. – Ст. 1318.

#### **Нормативные материалы**

#### *Запись под заголовком (автором)*

**ГОСТ 7. 53-2001.** Издания. Международная стандартная нумерация книг. – Взамен ГОСТ 7.53-86 ; введ. 2002-07-01. – Минск : Межгос. совет по стандартизации, метрологии и сертификации. –  $2002. - 3$  c.

**Пат.2187888 Российская Федерация**, **МПК7 Н 04 В 1/38, Н 04 J 13/00.** Приемопередающее устройство / Чугаева В. И. ; заявитель и патентообладатель ВНИИС. – № 2000131736/09; заявл. 18.12.00 ; опубл. 20.08.02, Бюл. № 23. – 3 с.

#### *Запись под названием*

Издания. Международная стандартная нумерация книг : ГОСТ 7. 53-2001. – Взамен ГОСТ 7.53-86 ; введ. 2002 – 07 – 01. – Минск : Межгос. совет по стандартизации, метрологии и сертификации. –  $2002. - 3$  c.

Приемопередающее устройство : пат. 2187888 Российская Федерация, МПК7 Н 04 В 1/38, Н 04 J 13/00 / Чугаева В. И. ; заявитель и патентообладатель ВНИИС. – № 2000131736/09 ; заявл. 18.12.00 ; опубл. 20.08.02, Бюл. № 23. – 3 с.

#### **Учебная литература** *Книга одного автора*

Панкратов Ф. Г. Коммерческая деятельность : учебник для вузов / Ф. Г. Панкратов. – 11-е изд., перераб. и доп. – М. : Дашков и К,  $2009. - 500$  с.

Розенталь Д. Э. Справочник по орфографии и пунктуации / Д. С. Розенталь. – М. : Гамма-С, 1999. – 368 с.

#### *Книга двух авторов*

Карнаухова В. К. Сервисная деятельность : учебное пособие для вузов / В. К Карнаухова, Т. А. Краковская. – 2-е изд. – Ростов н/Д : МарТ, 2006. – 256 с.

#### *Книга трех авторов*

Могильный М. П. Оборудование предприятий общественного питания. Тепловое оборудование : учебное пособие для вузов / М. П. Могильный, Т. В. Калашнова, А. Ю. Баласанян. – 2-е изд., стер. – М. : Академия, 2008. – 192 с.

## *Книга, имеющая более трех авторов*

Автоматизированные информационные технологии в экономике / М. И. Семенов [и др.] ; под ред. И. Т. Трубилина. – М. : Финансы и статистика, 2003. – 415 с.

### *Книга без указания авторов на титульном листе*

Информатика. Базовый курс : учебное пособие для вузов / под ред. С. В. Симоновича. – 2-е изд. – СПб. : Питер, 2008. – 640 с.

### *Библиографическое описание электронных ресурсов*

На современном этапе особую значимость приобретает *библиографическое описание электронных ресурсов*. Библиографическое описание электронного документа составляется по общим правилам с учетом международных форматов представления, хранения и обмена библиографическими данными (UNI-MARC, ISO-2709). С 1 июля 2002 г. на территории Российской Федерации и в странах СНГ введен ГОСТ 7.82-2001 «Библиографическая запись. Библиографическое описание электронных ресурсов. Общие требования и правила составления». Библиографическое описание электронных ресурсов подчиняется общим правилам стандартного библиографического описания. Объектами библиографического описания являются электронные ресурсы локального и удаленного доступа. При описании электронного ресурса указывается общее обозначение материала – [Электронный ресурс]. Необходимо полностью указать электронный адрес документа.

*Библиографическое описание электронных ресурсов локального* 

#### *доступа*

Образцы правовых документов [Электронный ресурс] : электронный правовой справочник. KODCD23. – СПБ. : Кодекс, 2000. – 1CD-диск, 12 см. (СД58-ПЦПИ).

Информационные технологии в образовании : ИТО – 2001 : Международная конференция-выставка [Электронный ресурс] / Под патронажем Федерации Интернет-образования. – М. : БИТ про, 2001. – 1 электрон. опт. диск CD-ROM.

Александр и Наполеон [Электронный ресурс] : История двух императоров / Музей-панорама «Бородинская битва», Интерсофт. – М. : Интерсофт, сор. 1997. – 1 электрон. опт. диск CD-ROM.

#### *Библиографическое описание электронных ресурсов удаленного доступа*

Образование: исследовано в мире [Электронный ресурс] // Междунар. науч.пед. интернет-журнал с библиотекой-дипозитарием  $=$  oim.ru. – Режим доступа: www. URL: httl://www/oim.ru/. – 10/02/2001.

Электронный каталог ГПНТБ России [Электронный ресурс] : база данных содержит сведения о всех видах лит., поступающей в фонд ГПНТБ России. – Электрон. дан. (5 файлов, 178 тыс. записей). – М., [199–].– Режим доступа: www. URL: [http://www.gpntb.ru/win/searcli/help/el-cat.html.](http://www.gpntb.ru/win/searcli/help/el-cat.html)

Дирина А. И. Права военнослужащих Российской Федерации на свободу ассоциаций [Электронный ресурс] // Военное право : сетевой журнал. – 2007. – Режим доступа: www. URL: [http://www.](http://www/) voennoepravo.ru/node/2149 (дата обращения: 19.09.2007).

**Не допускается ссылка на один только электронный адрес без названия документа, сайта и т.п.**

### **Аналитическое библиографическое описание**

### (Описание составной части документа)

В предыдущей части статьи рассмотрено библиографическое описание документ в целом. Если же нужно описать статью из журнала, главу из книги или любую часть отдельно взятого документа, то определяется другая последовательность:

## *Автор. Название статьи / сведения об ответственности // Название периодического издания. – Год. – № издания. – Объем (страницы, на которых помещена соответствующая часть).*

#### *Например:*

Сидунова Г. И. Управление подготовкой и повышением квалификации специалистов / Г. И. Сидунова, А. А. Сидунов // Бизнес. Образование. Право. Вестник Волгоградского института бизнеса. **–** 2008. **–** № 6. – С. 83.

Глава из книги, статья из сборника, любая часть другого разового документа описываются в следующем порядке:

*Заголовок. Основное заглавие составной части / сведения об ответственности, относящиеся к составной части // Описание основного источника, из которого взята конкретная часть. В конце указывается объем (страницы, на которых помещена составная часть).*

#### *Например:*

Двиянинова Г. С. Комплимент: Коммуникативный статус или стратегия в дискурсе / Г. С. Двиянинова // Социальная власть языка : сборник научных трудов / Воронеж. межрегион. ин-т обществ. наук, Воронеж. гос. ун-т. – Воронеж, 2001. *–* С. 101 - 106.

### *Оформление ссылок*

При заимствовании текста из информационных источников оформляются ссылки по тексту работы в виде подстрочной библиографической ссылки, вынесенной из текста документа вниз полосы. Шрифт ссылки – 10 размер.

При нумерации подстрочных библиографических ссылок применяет сквозная нумерация по всему тексту.

#### **Например:**

<sup>1</sup>Тарасова В. И. Политическая история Латинской Америки : учеб. для вузов. – 2-е изд. – М. : Проспект, 2006. – С. 305 - 412.

<sup>3</sup> Кутепов В. И., Виноградова А. Г. Искусство Средних веков / под общ. ред. В. И. Романова. – Ростов н/Д, 2006. – С. 144 - 251.

В случае если текст не имеет прямого заимствования, а автор хочет уточнить по тексту источники литературы, то может быть оформлена ссылка:

<sup>17</sup> История Российской книжной палаты, 1917 - 1935 / Р. А. Айгистов [и др.]. – М. : Рос. кн. палата, 2006. – 447 с.

### **7. ОТЗЫВ НАУЧНОГО РУКОВОДИТЕЛЯ**

<span id="page-41-0"></span>После получения окончательного варианта ВКР руководитель работы составляет письменный отзыв, в котором всесторонне характеризует качество работы, отмечает положительные стороны, актуальность и значимость данной работы, особое внимание обращает на соответствие графику работ по ВКР, степень раскрытия темы исследования, правильное выделение обучающимся объекта, предмета, цели и задач исследования, на логичность в построении структуры работы. Также особое внимание руководитель обращает и на отме-

ченные им ранее недостатки, не устраненные обучающимся, мотивирует возможность или нецелесообразность представления работы в ГЭК.

В отзыве руководитель отмечает добросовестность, определяет степень самостоятельности, активность и творческий подход, проявленные обучающимся в период написания работы, рекомендует оценку, ставит подпись.

См. форму отзыва: [http://volbi.ru/nashi](http://volbi.ru/nashi-preimushchestva/unikalnye-prepodavateli-i-metodiki-obucheniya/kafedra-ekonomiki-i-upravleniya.php)[preimushchestva/unikalnye-prepodavateli-i-metodiki](http://volbi.ru/nashi-preimushchestva/unikalnye-prepodavateli-i-metodiki-obucheniya/kafedra-ekonomiki-i-upravleniya.php)[obucheniya/kafedra-ekonomiki-i-upravleniya.php](http://volbi.ru/nashi-preimushchestva/unikalnye-prepodavateli-i-metodiki-obucheniya/kafedra-ekonomiki-i-upravleniya.php)

## **8. ПОРЯДОК ЗАЩИТЫ ВЫПУСКНОЙ КВАЛИФИКАЦИОННОЙ РАБОТЫ**

<span id="page-42-0"></span>Дата защиты ВКР отражается в графике защиты ВКР, который утверждается проректором по учебной работе и управлению качеством.

Защита ВКР проводится на открытом заседании экзаменационной комиссии, где могут присутствовать, задавать вопросы и обсуждать выпускную квалификационную работу все желающие.

Цель проведения защиты – выявление степени раскрытия автором темы работы, самостоятельности и глубины изучения проблем, обоснованности выводов и предложений.

На защите обучающийся должен показать не только знание темы, но и степень овладения научным методом мышления, логическим и статистическим анализом исследуемых проблем, способность к самостоятельной научной деятельности, умение четко и ясно излагать свои мысли и выводы.

1) Председатель комиссии объявляет последовательно:

- $\Phi$ <sub>M</sub>.O:
- группу обучающегося;
- тему ВКР;
- Ф.И.О. руководителя ВКР.

2) Выступление обучающегося с трибуны – не более 7 минут и сопровождается презентацией. Текст доклада и презентацию готовят заранее и согласовывают с руководителем ВКР. Помимо электронного варианта презентации необходимо иметь 4 распечатанных варианта, другой необходимый иллюстративный материал, который раздается комиссии.

3) Секретарь ГЭК зачитывает отзывы руководителя ВКР, в котором излагаются особенности данной работы, отмечаются положительные и отрицательные стороны.

4) Слово предоставляется обучающемуся для ответа на замечания руководителя ВКР, разъяснения своей точки зрения, объяснения отмеченных недостатков или замечаний.

5) Члены ГЭК и все присутствующие задают обучающемуся вопросы по теме исследования и управлению. В случае необходимости обучающийся записывает вопросы и готовит ответы либо сразу отвечает на вопросы, при этом ему разрешается пользоваться ВКР.

6) Секретарь комиссии благодарит докладчика.

7) Обучающийся благодарит за внимание и проходит на свое место.

После окончания публичной защиты проводится закрытое заседание экзаменационной комиссии. В процессе открытого голосования большинством голосов ставится оценка ВКР. При одинаковом числе голосов голос председателя (или заменяющий его заместитель председателя комиссии) является решающим. Оценка ВКР осуществляется по 4-балльной шкале (отлично, хорошо, удовлетворительно, неудовлетворительно). При этом принимаются во внимание оригинальность и научно-практическое значение, качество выполнения и оформления работы, иллюстративный материал, а также ход защиты ВКР.

В процессе работы комиссии ведется протокол ее заседания, в котором фиксируются качество подготовки и защиты ВКР, все особые мнения, а также решение комиссии о выдаче диплома. Протокол должен быть подписан председателем комиссии и секретарем.

После окончания закрытого заседания комиссии обучающимся объявляются результаты защиты высших квалификационных работ. Экзаменационная комиссия может специально отметить ту или иную выпускную квалификационную работу за наличие в ней особых достоинств, а обучающегося – за проявленные при защите качества. По итогам защиты выпускающая кафедра может рекомендовать обучающегося к продолжению образования в аспирантуре. Результаты исследования могут быть рекомендованы к публикации в научном издании совместно с руководителем (или без него), к включению в семинарские и лекционные курсы.

После защиты со всеми сопутствующими документами сдается на кафедру и хранится 5 лет.

44

## **9. КРИТЕРИИ ОЦЕНКИ ВЫПУСКНОЙ КВАЛИФИКАЦИОННОЙ РАБОТЫ**

<span id="page-44-0"></span>Экзаменационной комиссию возглавляет председатель, который организует и контролирует деятельность всех комиссий защите выпускных квалификационных работ, обеспечивает единство требований, предъявляемых к выпускникам.

Для получения оценки в баллах обучающийся должен продемонстрировать:

**ОТЛИЧНО** – Работа оформлена в полном соответствии с требованиями. Тема работы проблемная и оригинальная. В работе раскрывается заявленная тема, содержится решение поставленных задач. Теоретическая и практическая часть работы органически взаимосвязаны. В работе на основе изучения источников дается самостоятельный анализ фактического материала. В работе делаются самостоятельные выводы, выпускник демонстрирует свободное владение материалом, уверенно отвечает на основную часть вопросов. Доклад выполнен на высоком уровне, автор владеет на продвинутом уровне как теоретической, так и нормативно-правовой базой, при ответе на вопросы в изучаемой области всегда четко отвечает на вопросы комиссии. Работа представлена своевременно, с развернутыми отзывами и сопроводительными документами.

Выпускник продемонстрировал владение общекультурными, общепрофессиональными и профессиональными компетенциями, перечисленными в ФГОС ВО свыше 75% по совокупности продемонстрированных признаков высокого уровня.

**ХОРОШО** – Работа выполнена с незначительными отступлениями от требований по оформлению. Содержание работы хорошо раскрывает заявленную тему, предъявленное решение поставленных задач является удовлетворительным (вызывает массу возражений и вопросов без ответов). В работе представлен самостоятельный анализ литературы и фактического материала. Теоретические подходы к решению проблемы ведущих ученых в данной области представлены на хорошем уровне. Уверенная защита работы, ответы на вопросы воспринимаются членами ГЭК как удовлетворительные. Работа представлена своевременно, имеются незначительные замечания к содержанию и оформлению отзывов и других сопроводительных документов.

Выпускник продемонстрировал владение общекультурными, общепрофессиональными и профессиональными компетенциями, перечисленными в ФГОС ВО 100% по совокупности продемонстрированных признаков продвинутого уровня.

**УДОВЛЕТВОРИТЕЛЬНО** – Работа выполнена с незначительными отступлениями от требований по оформлению. Содержание работы плохо раскрывает заявленную тему, предъявленное решение поставленных задач не является удовлетворительным (вызывает массу возражений и вопросов без ответов). Отсутствует самостоятельный анализ литературы и фактического материала. Слабое знание теоретических подходов к решению проблемы и работ ведущих ученых в данной области. Неуверенная защита работы, ответы на вопросы не воспринимаются членами ГЭК как удовлетворительные. Работа представлена с нарушением срока предоставления выпускных квалификационных работ, имеются существенные замечания к содержанию и оформлению отзывов и других сопроводительных документов.

Выпускник продемонстрировал владение общекультурными, общепрофессиональными и профессиональными компетенциями, перечисленными в ФГОС ВО 100% по совокупности продемонстрированных признаков порогового уровня.

**НЕУДОВЛЕТВОРИТЕЛЬНО** – Работа представлена с нарушением срока предоставления выпускных квалификационных работ, имеются существенные замечания к содержанию, оформлению отзывов и других сопроводительных документов. ВКР не соответствует требованиям по оформлению. Выпускник не может привести подтверждение теоретическим положениям. Выпускник не знает источников по теме работы или не может их охарактеризовать. Обучающийся на защите не может аргументировать выводы, не отвечает на вопросы. В работе отсутствуют самостоятельные разработки, решения или выводы. В работе обнаружены большие куски заимствованного текста без указания его авторов.

Выпускник не обладает требуемыми общекультурными, общепрофессиональными и профессиональными компетенциями, перечисленными в ФГОС ВО продемонстрировал (менее 100% по совокупности продемонстрированных признаков порогового уровня).

### 10. ПРИМЕРНАЯ ТЕМАТИКА ВЫПУСКНЫХ КВАЛИФИКАЦИОННЫХ РАБОТ

- <span id="page-46-0"></span>1. Применение PR-технологий в процессе управления персоналом организации с использованием информационных систем (на материалах...).
- 2. Работа кадровых агентств в системе управления человеческими ресурсами с использованием информационных технологий (на материалах...).
- 3. Командный менеджмент в системе управления персоналом организации и его реализация с использованием информационных систем (на материалах...).
- 4. Assessment center как процедура оценки исходного состояния компетенций персонала и его реализация с использованием информационных технологий (на материалах...).
- 5. НК-брендинг как определяющий фактор формирования благоприятного имиджа работодателя и его реализация с использованием информационных технологий и систем (на материалах...).
- 6. КРІ как инструмент мотивации и стимулирования персонала: опыт внедрения с использованием информационных технологий и систем (на материалах...).
- 7. Аудит персонала коммерческого предприятия с использованием информационных систем (на материалах...).
- 8. Деятельность Центров занятости населения по трудоустройству молодых специалистов (например, выпускников вузов): проблемы и перспективы развития с применением информационных технологий (на материалах...).
- 9. Зарубежный опыт кадрового менеджмента с использованием информационных технологий и систем (на материалах...).
- 10. Ивент-менеджмент в системе управления персоналом с применением информационных технологий и систем (на материа- $\max$ ...).
- 11. Инновационные модели управления человеческими ресурсами: социальные и теоретические предпосылки, современное состояние при использовании информационных систем и технологий (на материалах...).
- 12. Командный менеджмент как метод стабилизации персонала в современных организациях и его реализация с применением информационных технологий (на материалах...).
- 13. Коммуникативные процессы в организации при использовании информационных систем и технологий: управленческосоциологический анализ (на материалах...).
- 14. Коммуникации в организации и возможные пути их совершенствования с применением информационных технологий (на материалах...).
- 15. Конфликты в управлении и возможности их разрешения с применением информационных систем (на материалах...).
- 16. Корпоративная культура как фактор эффективности организации и её реализация с использованием информационных систем и технологий (на материалах...).
- 17. Корпоративные коммуникации в инновационных организациях с использованием информационных систем (на материалах...).
- 18. Коучинг как эффективный метод управления персоналом и его реализация с использованием информационных систем и технологий (на материалах...).
- 19. Креатив-менеджмент в деятельности современной организации с использованием информационных систем (на материалах...).
- 20. Лидерский потенциал сотрудника: выявление и использование в организации, реализация с использованием информационных технологий (на материалах...).
- 21. Личностные качества менеджера как фактор его деловой карьеры и влияние информационных технологий на эти качества (на материалах...).
- 22. Лояльность персонала как фактор успешного функционирования современной организации и её зависимость от использования информационных систем и технологий (на материалах...).
- 23. Маркетинг персонала в современной компании с использованием информационных систем (на материалах...).
- 24. Методы управления человеческими ресурсами: российский и зарубежный опыт использования информационных технологий и систем (на материалах...).
- 25. Механизмы реализации государственной кадровой политики с использованием информационных систем.

- 26. Организационная культура в системе управления предприятием с применением информационных технологий (на материалах...).
- 27. Организационные конфликты: сущность и способы их регулирования с использованием информационных систем (на материалах...).
- 28. Особенности деловой карьеры женщин-менеджеров и влияние на неё информационных технологий (на материалах...).
- 29. Особенности кадрового менеджмента в организациях различных видов деятельности с использованием информационных систем (на материалах..., например, торговой, кредитной, производственной, туристической и т.д.).
- 30. Особенности управления персоналом предприятия в условиях кризисного состояния с применением информационных систем и технологий (на материалах...).
- 31. Стратегическое управление организацией с использованием информационных систем (на материалах...).
- 32. Проблемы текучести кадров и способы их решения с применением информационных систем и технологий (на материалах...)
- 33. Профессиональное развитие персонала как элемент управления: организация и основные формы, применение информационных технологий в развития персонала (на материалах...).
- 34. Рекрутинговые агентства на российском рынке труда и их работа с применением информационных систем и технологий (на материалах...).
- 35. Синдром профессионального выгорания современного руководителя: причины и методы устранения с использованием информационных систем (на материалах...).
- 36. Система организации управленческого труда в организации с применением информационных технологий (на материалах...).
- 37. Система отбора и найма персонала на предприятиях малого бизнеса: состояние и пути совершенствования с использованием информационных систем (на материалах...).
- 38. Совершенствование организации рабочих мест персонала с применением информационных технологий (на материалах...).
- 39. Совершенствование трудовой адаптации персонала с использованием информационных систем (на материалах...).
- 40. Социальная политика как инструмент управления развитием организации и её реализация с использованием информационных технологий (на материалах...).
- 41. Стиль руководства как фактор успеха в управлении организацией и влияние на него информационных систем и технологий (на материалах...).
- 42. Управление качеством в организации как средство повышения конкурентоспособности с применением информационных технологий (на материалах...).
- 43. Стимулирование и мотивация персонала в коммерческой/некоммерческой организации с использованием информационных систем (на материалах...).
- 44. Стратегические цели организации и кадровая политика с применением информационных технологий (на материалах...).
- 45. Стресс-менеджмент как инструмент обеспечения психологического и профессионального благополучия персонала и использование информационных технологий его реализации (на материалах...).
- 46. Трудоустройство молодых специалистов: проблемы и пути их решения с применением информационных технологий (на материалах Волгоградской области и др. областей).
- 47. Этика и социальная ответственность бизнеса: зарубежная и российская практика с использованием информационных систем (на материалах...).
- 48. Оценка персонала: понятие, цели и современные методы реализации с применением информационных систем и технологий (на материалах...).
- 49. Мотивация управленческого персонала как фактор эффективного управления организацией с использованием информационных систем (на материалах...).
- 50. Тайм-менеджмент в современной компании с применением информационных технологий (на материалах...).

## <span id="page-50-0"></span>**а) основная литература:**

- 1. Агафонова, Н. С. Технология обработки данных и решения задач в MS Excel 2010 : учебное пособие / Н. С. Агафонова, В. В. Козлов, З. Ф. Камальдинова. — Самара : Самарский государственный технический университет, ЭБС АСВ, 2018. — 94 c. — Текст : электронный // Электронно-библиотечная система IPR BOOKS : [сайт]. — URL: https://www.iprbookshop.ru/90947.html
- 2. Буцык, С. В. Вычислительные системы, сети и телекоммуникации : учебное пособие по дисциплине «Вычислительные системы, сети и телекоммуникации» для студентов, обучающихся по направлению 09.03.03 Прикладная информатика (уровень бакалавриата) / С. В. Буцык, А. С. Крестников, А. А. Рузаков ; под редакцией С. В. Буцык. — Челябинск : Челябинский государственный институт культуры, 2016. — 116 c. — ISBN 978-5- 94839-537-1. — Текст : электронный // Электроннобиблиотечная система IPR BOOKS : [сайт]. — URL: https://www.iprbookshop.ru/56399.html.
- 3. Введение в программные системы и их разработку : учебное пособие / С. В. Назаров, С. Н. Белоусова, И. А. Бессонова [и др.]. — 3-е изд. — Москва, Саратов : Интернет-Университет Информационных Технологий (ИНТУИТ), Ай Пи Ар Медиа, 2020. — 649 c. — ISBN 978-5-4497-0312-5. — Текст : электронный // Электронно-библиотечная система IPR BOOKS : [сайт]. — URL: https://www.iprbookshop.ru/89429.html
- 4. Галас, В. П. Вычислительные системы, сети и телекоммуникации. Часть 1. Вычислительные системы : электронный учебник / В. П. Галас. — Владимир : Владимирский государственный университет им. А.Г. и Н.Г. Столетовых, 2016. — 232 c. — Текст : электронный // Электронно-библиотечная система IPR BOOKS : [сайт]. — URL: https://www.iprbookshop.ru/57363.html
- 5. Головицына, М. В. Информационные технологии в экономике : учебное пособие / М. В. Головицына. — 3-е изд. — Москва, Саратов : Интернет-Университет Информационных Технологий (ИНТУИТ), Ай Пи Ар Медиа, 2020. — 589 c. — ISBN 978-5- 4497-0344-6. — Текст : электронный // Электроннобиблиотечная система IPR BOOKS : [сайт]. — URL: https://www.iprbookshop.ru/89438.html.
- 6. Демидов, Л. Н. Основы эксплуатации компьютерных сетей : учебник для бакалавриата / Л. Н. Демидов. — Москва : Прометей, 2019. — 798 c. — ISBN 978-5-907100-01-5. — Текст : электронный // Электронно-библиотечная система IPR BOOKS : [сайт]. — URL: https://www.iprbookshop.ru/94481.html
- 7. Лебедева, Т. Н. Методы и средства управления проектами : учебно-методическое пособие / Т. Н. Лебедева, Л. С. Носова. — Челябинск : Южно-Уральский институт управления и экономики, 2017. — 79 c. — ISBN 978-5-9909865-1-0. — Текст : электронный // Электронно-библиотечная система IPR BOOKS : [сайт]. — URL: https://www.iprbookshop.ru/81304.html
- 8. Основы информационных технологий : учебное пособие / С. В. Назаров, С. Н. Белоусова, И. А. Бессонова [и др.]. — 3-е изд. — Москва, Саратов : Интернет-Университет Информационных Технологий (ИНТУИТ), Ай Пи Ар Медиа, 2020. — 530 c. — ISBN 978-5-4497-0339-2. — Текст : электронный // Электроннобиблиотечная система IPR BOOKS : [сайт]. — URL: https://www.iprbookshop.ru/89454.html
- 9. Сибирякова, Т. Б. Основы профессионального развития менеджера (введение в направление подготовки) : учебное пособие / Т. Б. Сибирякова. — Саратов : Вузовское образование, 2018. — 170 c. — ISBN 978-5-4487-0320-1. — Текст : электронный // Электронно-библиотечная система IPR BOOKS : [сайт]. — URL: https://www.iprbookshop.ru/77579.html.
- 10.Силич, М. П. Теория организации : учебное пособие / М. П. Силич, Л. В. Кудряшова. — Томск : Томский государственный университет систем управления и радиоэлектроники, 2016. — 200 c. — Текст : электронный // Электронно-библиотечная система IPR BOOKS : [сайт]. — URL: https://www.iprbookshop.ru/72190.html

б) дополнительная литература:

11.Анализ и проектирование программно-конфигурируемых сетей : учебное пособие / А. Л. Коннов, Ю. А. Ушаков, П. Н. Полежаев, В. В. Тугов. — Оренбург : Оренбургский государственный университет, ЭБС АСВ, 2016. — 115 c. — ISBN 978-5-7410-1522-3. — Текст : электронный // Электронно-библиотечная система IPR BOOKS : [сайт]. — URL: https://www.iprbookshop.ru/61350.html.

- 12.Васильев, Р. Б. Управление развитием информационных систем : учебник / Р. Б. Васильев, Г. Н. Калянов, Г. А. Левочкина. — 3-е изд. — Москва : Интернет-Университет Информационных Технологий (ИНТУИТ), Ай Пи Ар Медиа, 2020. — 507 c. — ISBN 978-5-4497-0561-7. — Текст : электронный // Электроннобиблиотечная система IPR BOOKS : [сайт]. — URL: https://www.iprbookshop.ru/94864.html
- 13.Воронов, В. И. Data Mining технологии обработки больших данных : учебное пособие / В. И. Воронов, Л. И. Воронова, В. А. Усачев. — Москва : Московский технический университет связи и информатики, 2018. — 47 c. — Текст : электронный // Электронно-библиотечная система IPR BOOKS : [сайт]. — URL: https://www.iprbookshop.ru/81324.html
- 14.Лебедева, Т. Н. Методы и средства управления проектами : учебно-методическое пособие / Т. Н. Лебедева, Л. С. Носова. — Челябинск : Южно-Уральский институт управления и экономики, 2017. — 79 c. — ISBN 978-5-9909865-1-0. — Текст : электронный // Электронно-библиотечная система IPR BOOKS : [сайт]. — URL: https://www.iprbookshop.ru/81304.html
- 15.Фаронов, А. Е. Основы информационной безопасности при работе на компьютере : учебное пособие / А. Е. Фаронов. — 3-е изд. — Москва, Саратов : Интернет-Университет Информационных Технологий (ИНТУИТ), Ай Пи Ар Медиа, 2020. — 154 c. — ISBN 978-5-4497-0338-5. — Текст : электронный // Электронно-библиотечная система IPR BOOKS : [сайт]. — URL: https://www.iprbookshop.ru/89453.html

#### **в) программное обеспечение и интернет-ресурсы:**

- 16. Административно-управленческий портал. Режим доступа:<http://www.aup.ru/>
- 17. Электронные библиотеки по экономике, маркетингу и менеджменту. Библиотека рыночной экономики. – Режим доступа:<http://www.cemi.rssi.ru/mei/libr.htm>
- 18. Журнал «Бизнес. Образование. Право. Вестник Волгоградского института бизнеса» [Электронный ресурс] // Режим доступа: http://vestnik.volbi.ru/
- 19. Журнал «Мир ПК» [Электронный ресурс] // Режим доступа: http://www.osp.pcworld
- 20. Журнал «Компьютерра-онлайн» [Электронный ресурс] // Режим доступа: http://www2.computerra.ru
- 21. Журнал «Открытые системы» [Электронный ресурс] // Режим доступа: http://www.osp.ru/os.
- 22. Журнал «Сети» [Электронный ресурс] // Режим доступа: http://www.osp.ru/nets.
- 23. Журнал «LAN» [Электронный ресурс] // Режим доступа: http://www.osp.ru/lan/
- 24. Top–Manager : журнал. Режим доступа: [http://www.top](http://www.top-manager.ru/)[manager.ru/](http://www.top-manager.ru/)
- 25. «Гарант» информационно-правовой портал. Режим доступа:<http://www.garant.ru/>
- 26. Корпоративный менеджмент независимый проект : портал об управленческом менеджменте, консалтинге и маркетинге. – Режим доступа:<http://www.cfin.ru/>
- 27. Научная электронная библиотека. Режим доступа: [http:](http://elibrary.ru/)  [//elibrary.ru/](http://elibrary.ru/)
- 28. Head Hunter. : официальный сайт компании по поиску работы в Волгограде. – Режим доступа:<http://www.hh.ru/>
- 29. HR-менеджмент : официальный сайт компании. Режим доступа:<http://www.hrm.ru/>
- 30. «Консультант-плюс» : официальный сайт справочноправовой системы. – Режим доступа: <http://www.consultant.ru/>
- 31. Российская государственная библиотека : официальный сайт. – Режим доступа:<http://www.rsl.ru/>
- 32. Управление персоналом : сайт журнала. Режим доступа: www.top-personal.ru/
- 33. Quality менеджмент качества и ISO 9000. Режим доступа:<http://quality.eup.ru/>
- 34. Сайт сообщества HR-менеджеров. Режим доступа: <http://www.hr-portal.ru/>
- 35. Федеральная служба государственной статистики. Режим доступа:<http://www.gks.ru/>
- 36. Экономика и управление на предприятиях : научнообразовательный портал. – Режим доступа: <http://www.eup.ru/>

37. Экономика. Бизнес. Финансы. Право: электронная биб-<br>лиотека. — Режим поступа: доступа: http://www.bibliotekar.ru/ekonomika.htm

# ДЛЯ ЗАМЕТОК

ДЛЯ ЗАМЕТОК

Учебно-методическое издание

Направление подготовки 09.03.03 Прикладная информатика, бакалавриат, направленность (профиль) «Менеджмент в области информационных технологий»

**Шамрай-Курбатова**

Лидия Викторовна **Филиппов**  Михаил Владимирович

## **МЕТОДИЧЕСКИЕ РЕКОМЕНДАЦИИ ПО ВЫПОЛНЕНИЮ ВЫПУСКНОЙ КВАЛИФИКАЦИОННОЙ РАБОТЫ**

Компьютерный набор Л. В. Шамрай-

Курбатова Редактор В. А. Зотова

> Подписано в печать \_\_\_\_\_\_\_\_\_ г. Формат 60х84/16. Бумага офсетная. Объем в п.л. 3. Объем в уч.-изд.печ.л. 1,9. Тираж 6 экз. Заказ № 44.

Отпечатано в типографии АНО ВО «Волгоградский институт бизнеса». 400010, Волгоград, ул. Качинцев, 63.